# **Kubeflow**

# **Moving People and Products with ML on Kubeflow**

Jeremy Lewi (jlewi@) Google Willem Pienaar GOJEK 2019-05-23

#### **Takeaway Message**

- 1. Kubernetes + Kubeflow is a really good platform for ML
- 2. Feast (Feature Store) + Kubeflow lets data scientists rapidly iterate on models

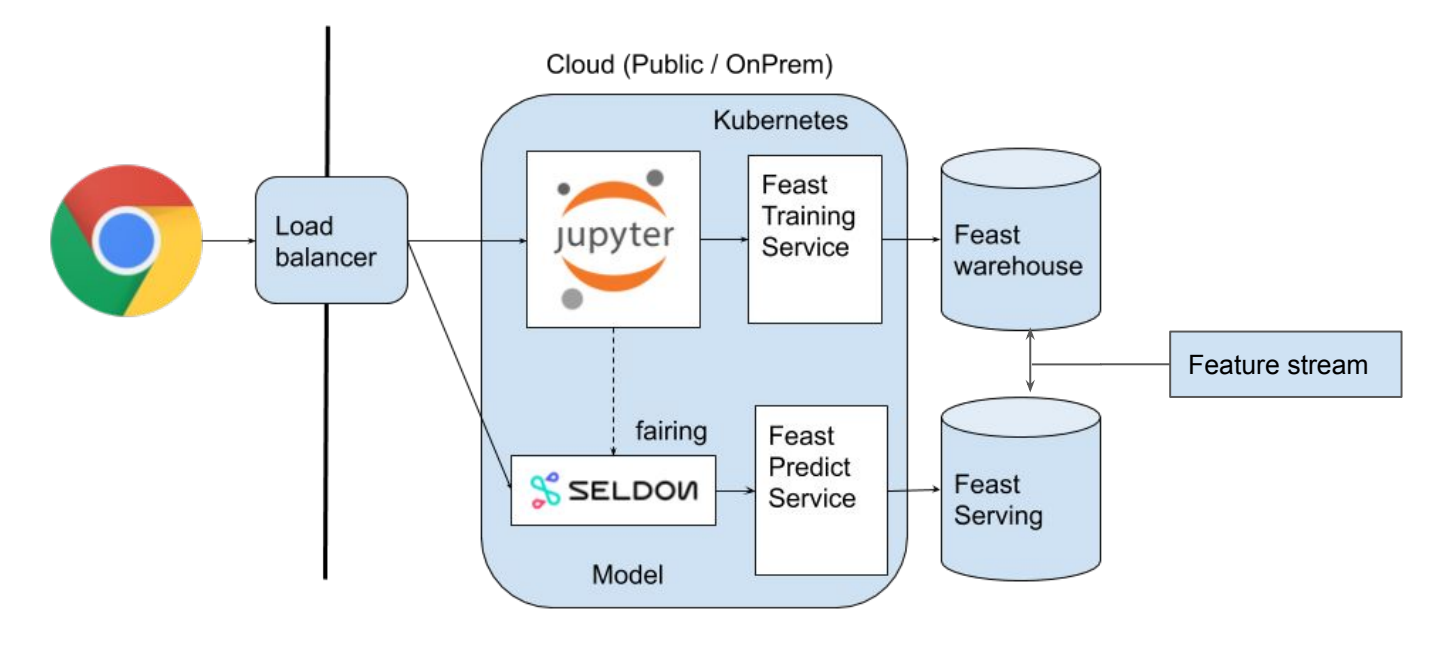

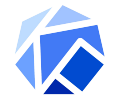

#### **Agenda**

- How K8s and Kubeflow empower companies like GOJEK to build ML platforms
- Demo Using Feast + Kubeflow to build & deploy from notebooks
- What is Kubeflow

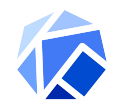

# GO ASIEK

 $GOefn)$ 

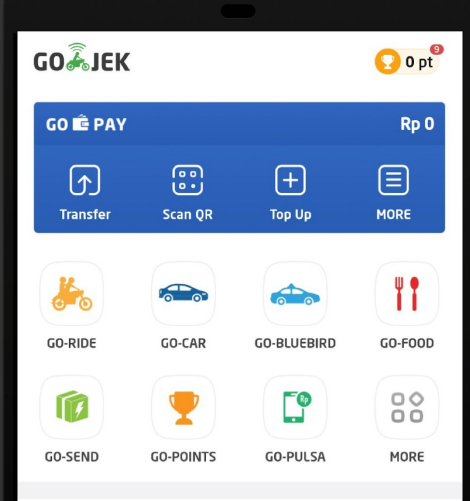

#### **GO THE TIX**

Let's sedekah! #CariPahala through charity.

с

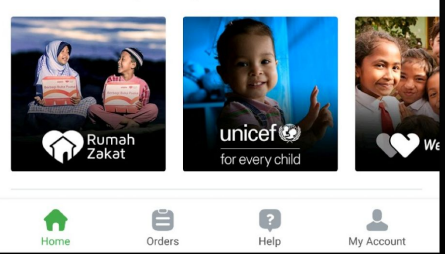

∩

 $\overline{\phantom{a}}$ 

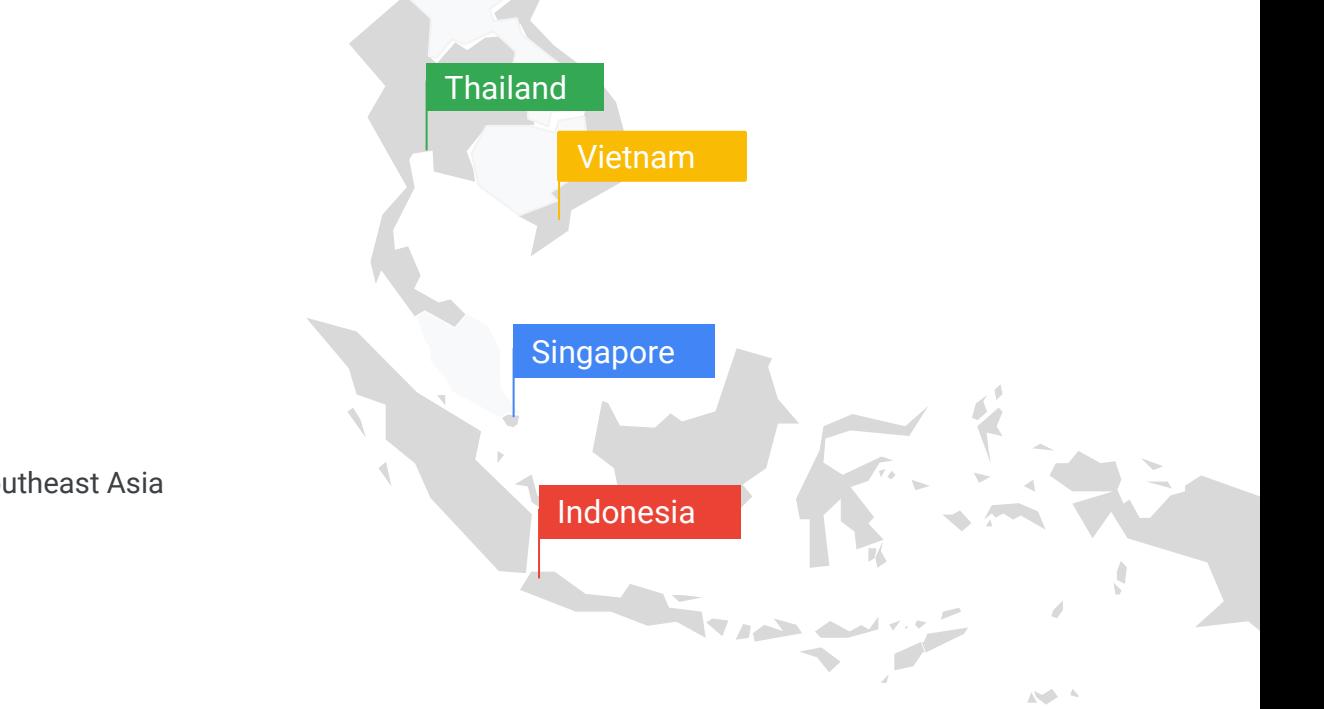

#### **Our scale**

Operating in 4 countries throughout Southeast Asia

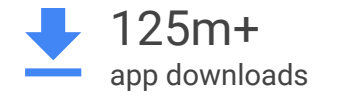

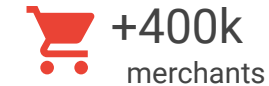

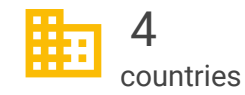

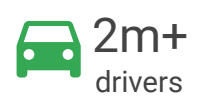

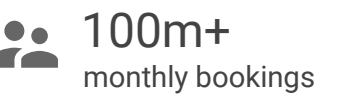

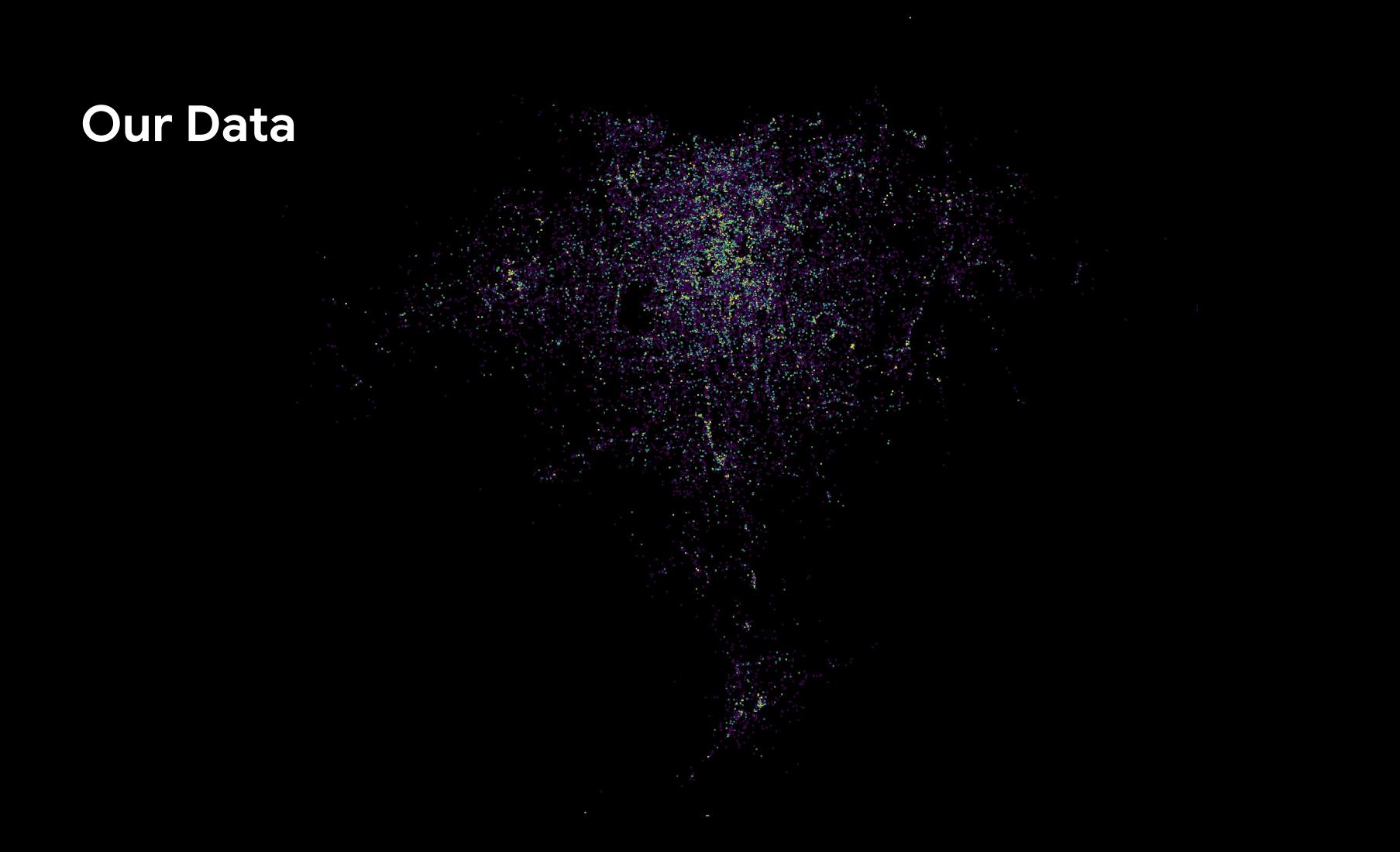

### ML PROJECTS

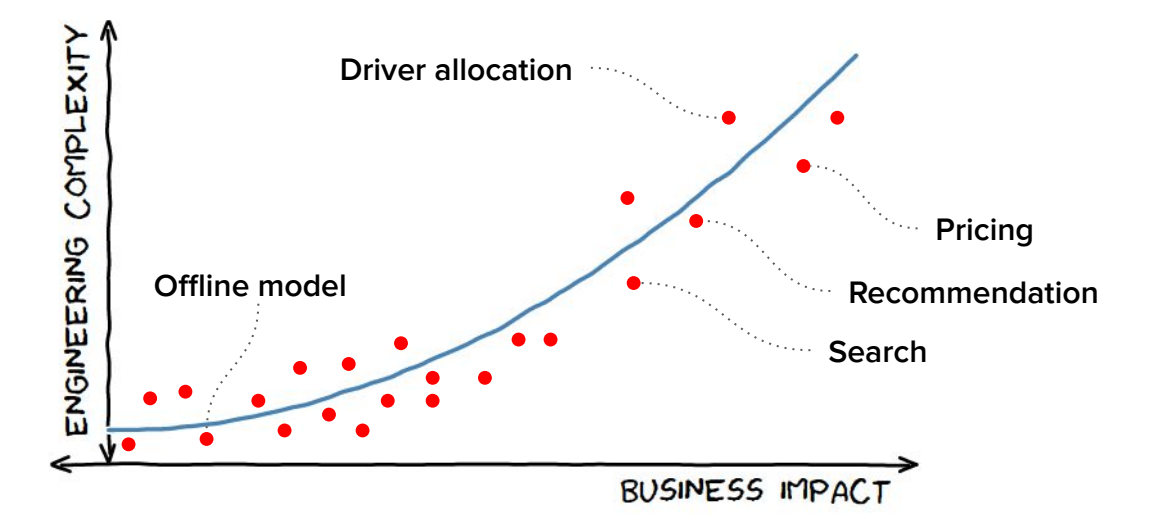

#### Data science requirements

- **High abstraction**
- Rapid iteration and experimentation
- Customizable workflows

#### Engineering requirements

- Integrates with existing systems (requires escape hatches)
- Able to operate at scale
- Easy to maintain and debug
- Easy to extend and build on

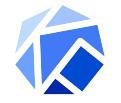

#### **Finding the right driver**

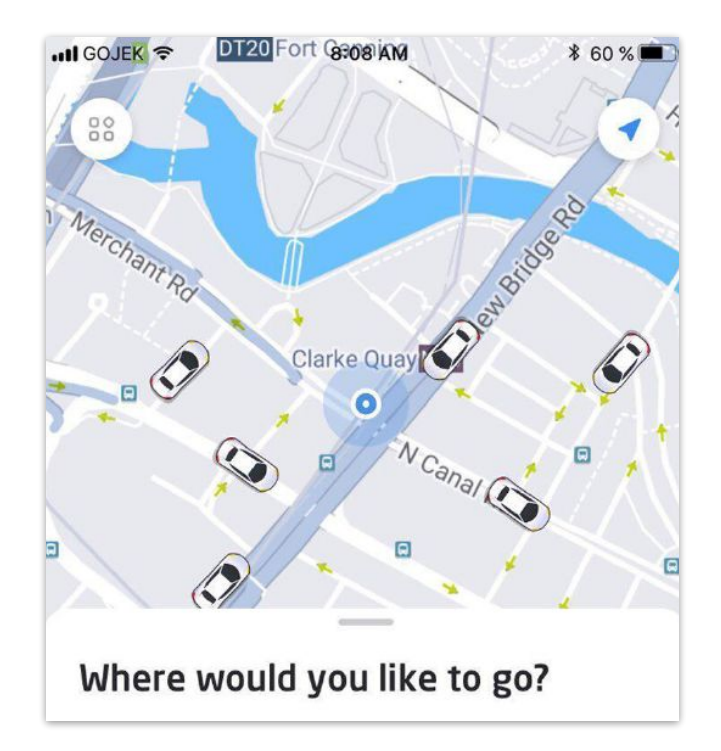

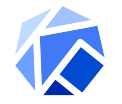

#### **Let's use Kubernetes**

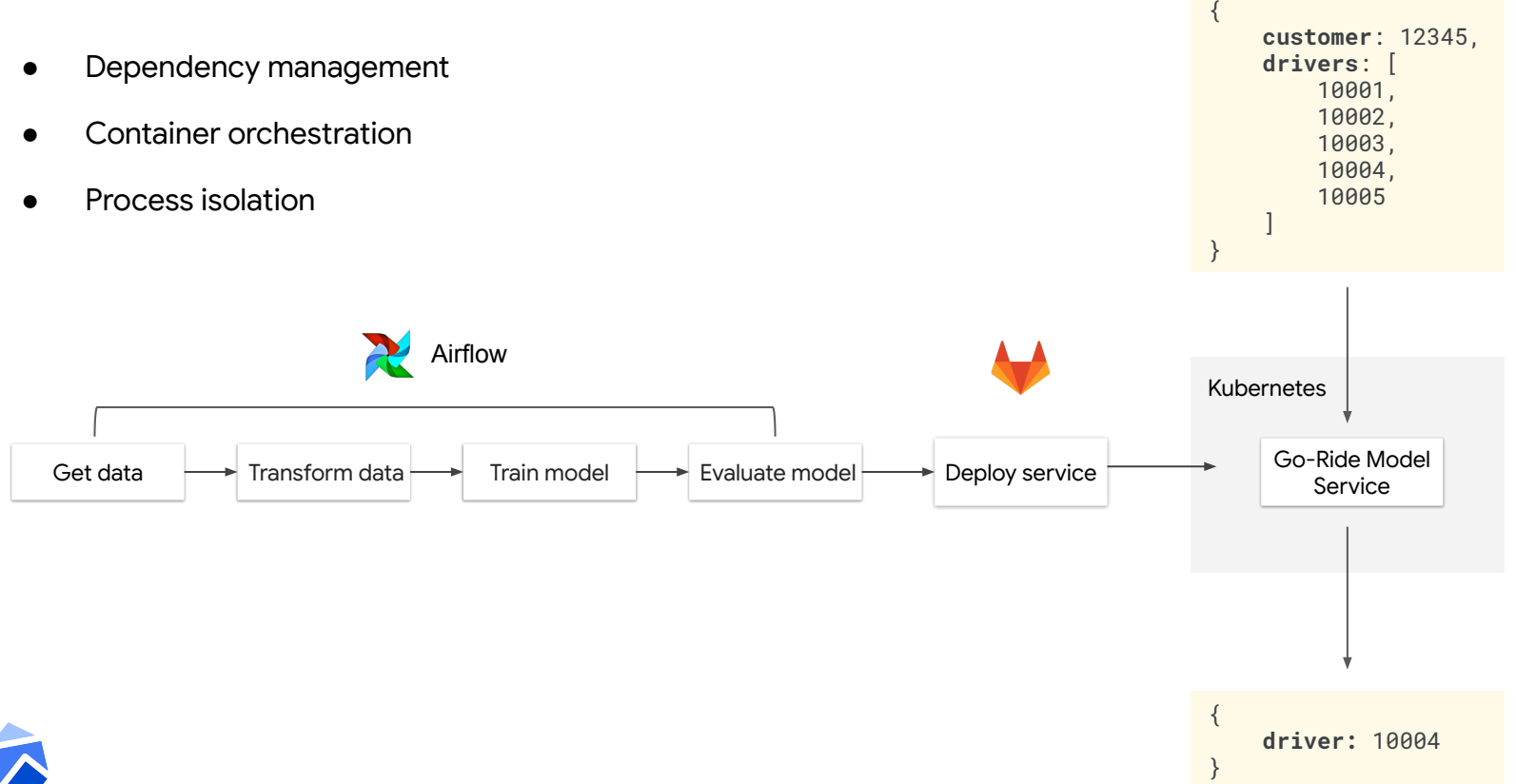

## **ML on K8s: Experimentation**

Driver allocation request

- **Experimentation manager** required interface with ingress
- Kubernetes control plane provides common API
- Easy to develop to
- Encourages loose coupling between services

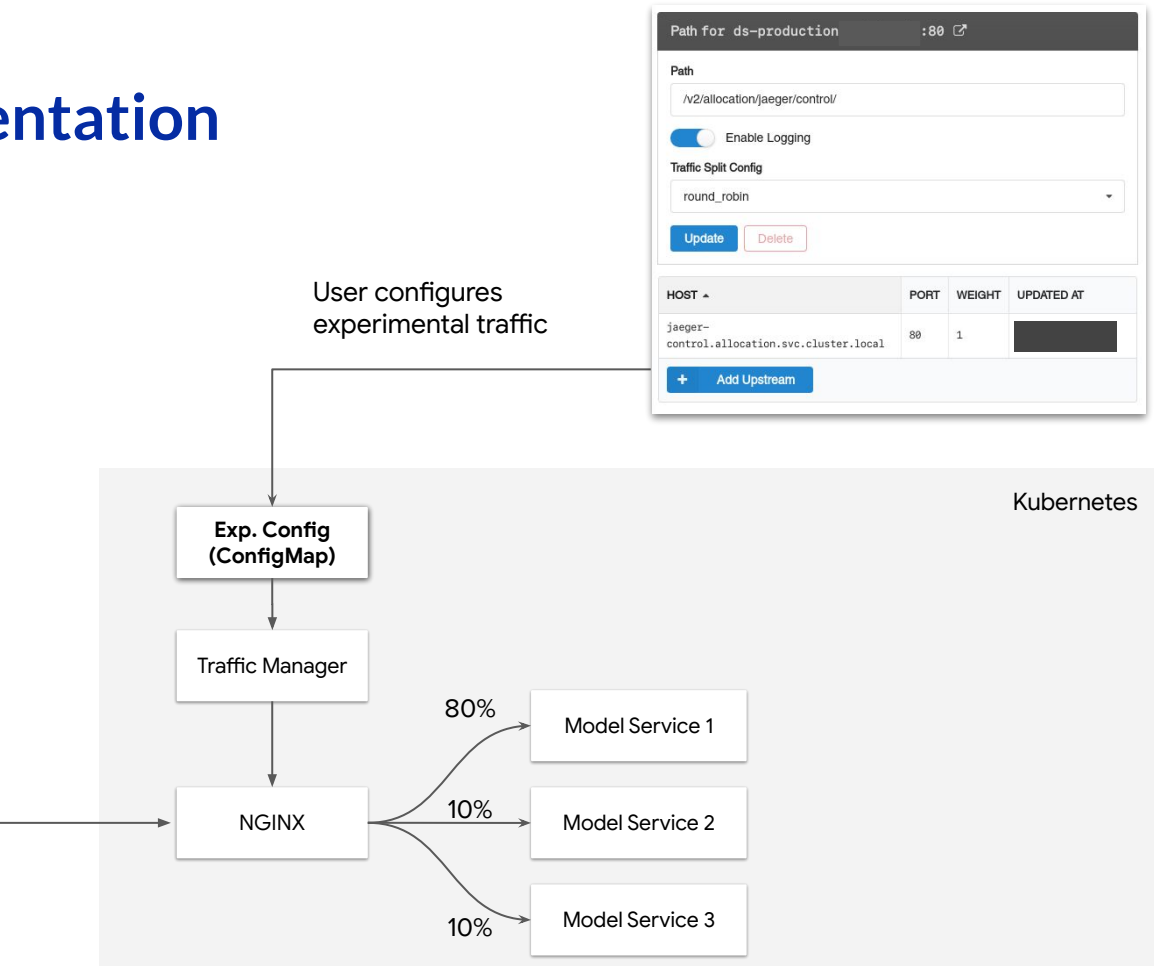

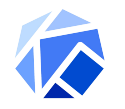

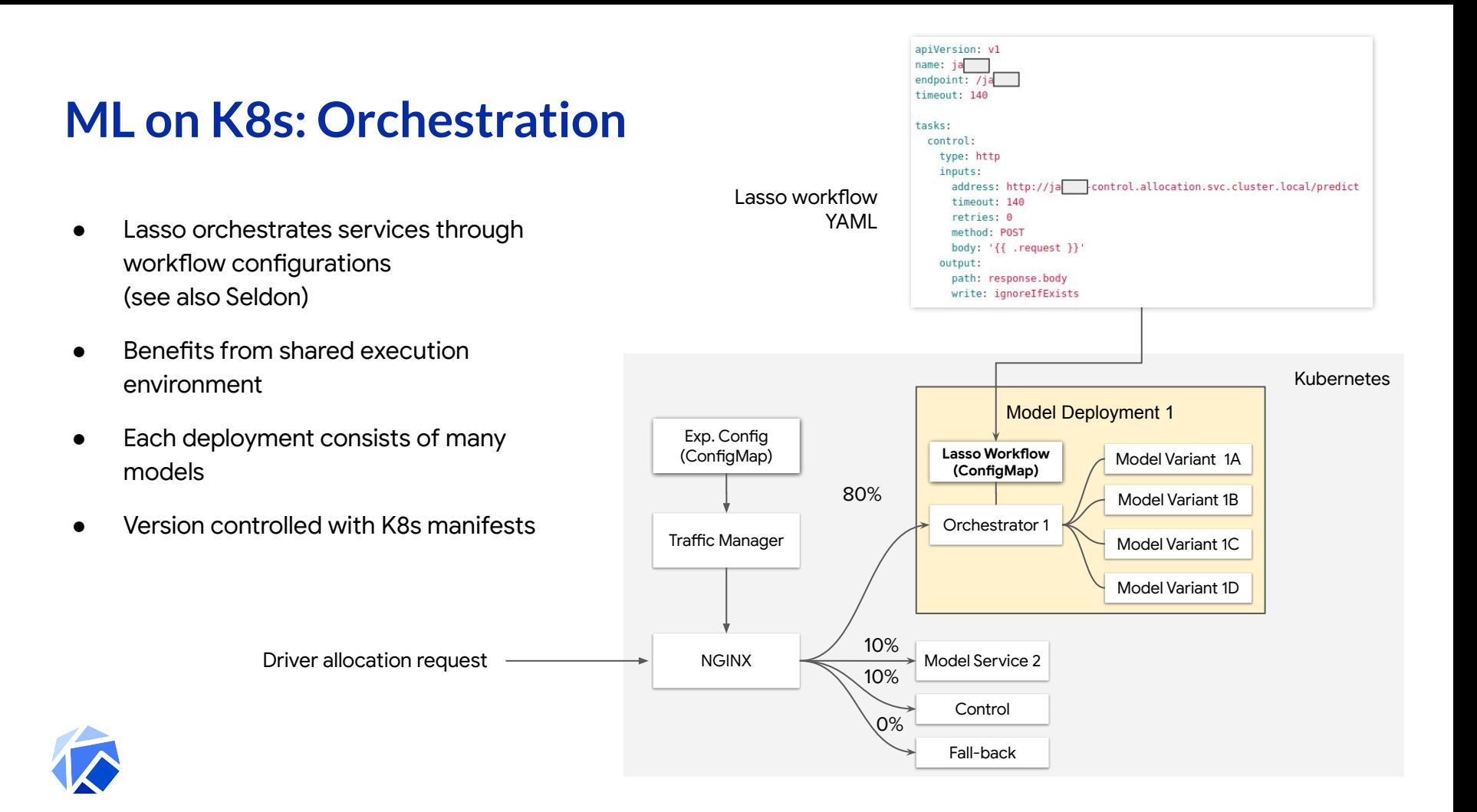

#### **ML on K8s: Economies of scale**

- Leverage components and tooling throughout company
	- Logging
	- Monitoring
	- Authentication
	- Connectivity
	- Tracing
	- Access
	- Persistence

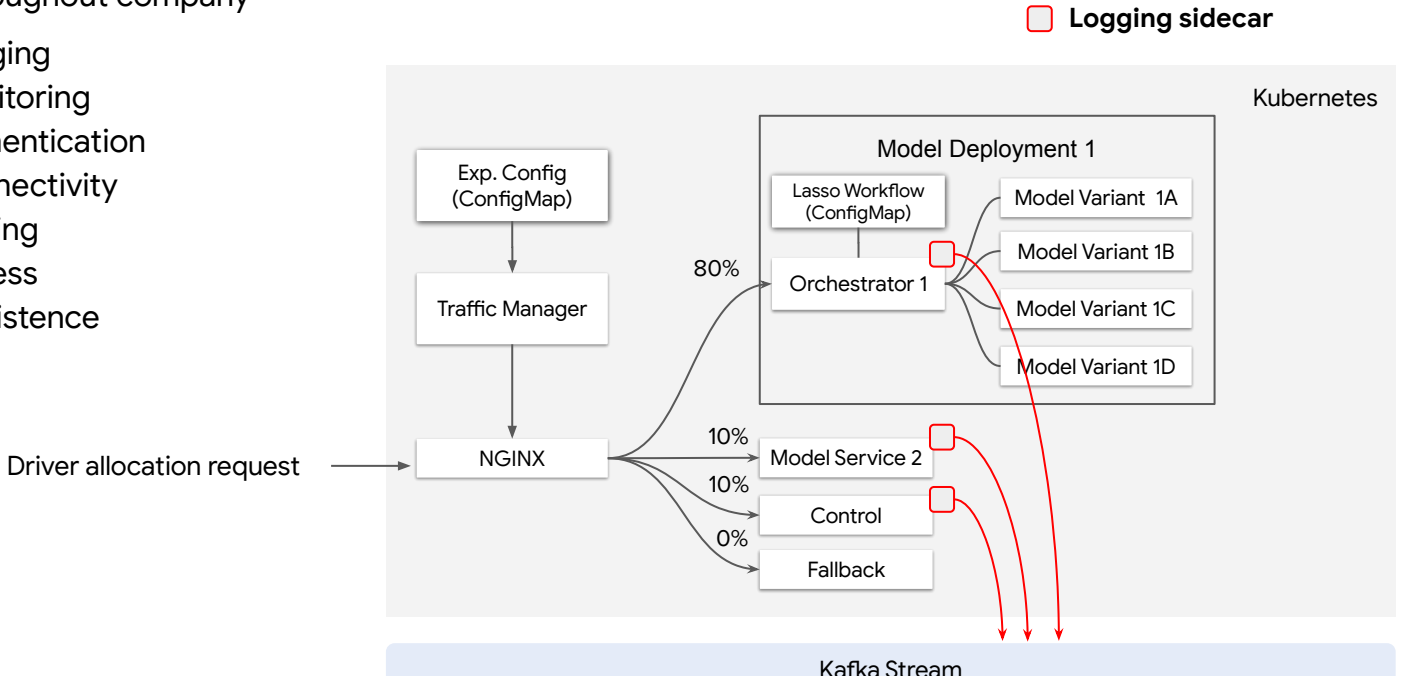

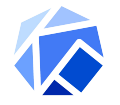

#### **ML on K8s: Workloads**

- Jobs API makes short lived processes easy (data loaders)
- Able to schedule large immutable datasets (100GB+)
- Moving towards Kubeflow Pipelines for more efficient resource utilization and tracking

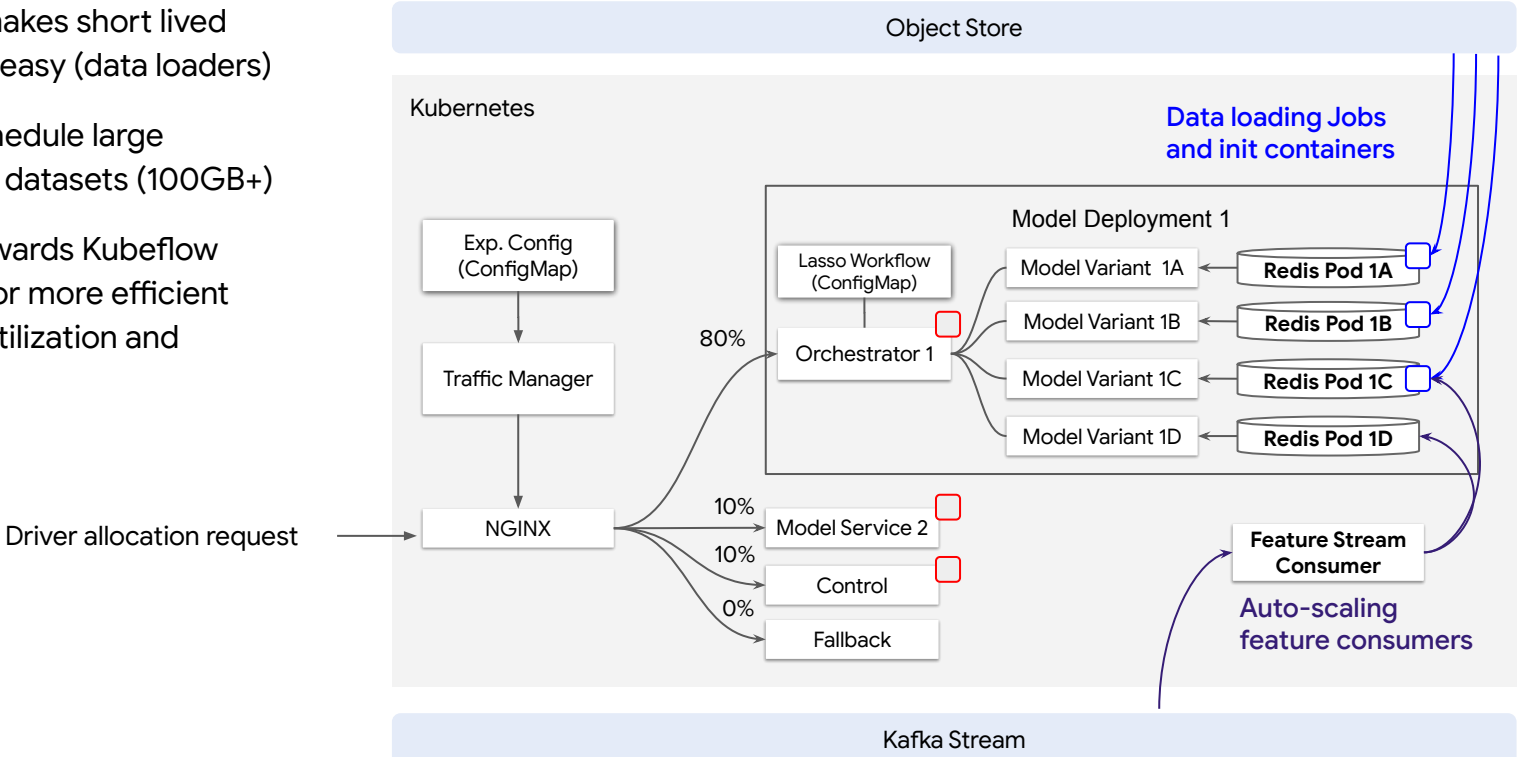

#### **ML on K8s: Feature Store (Feast)**

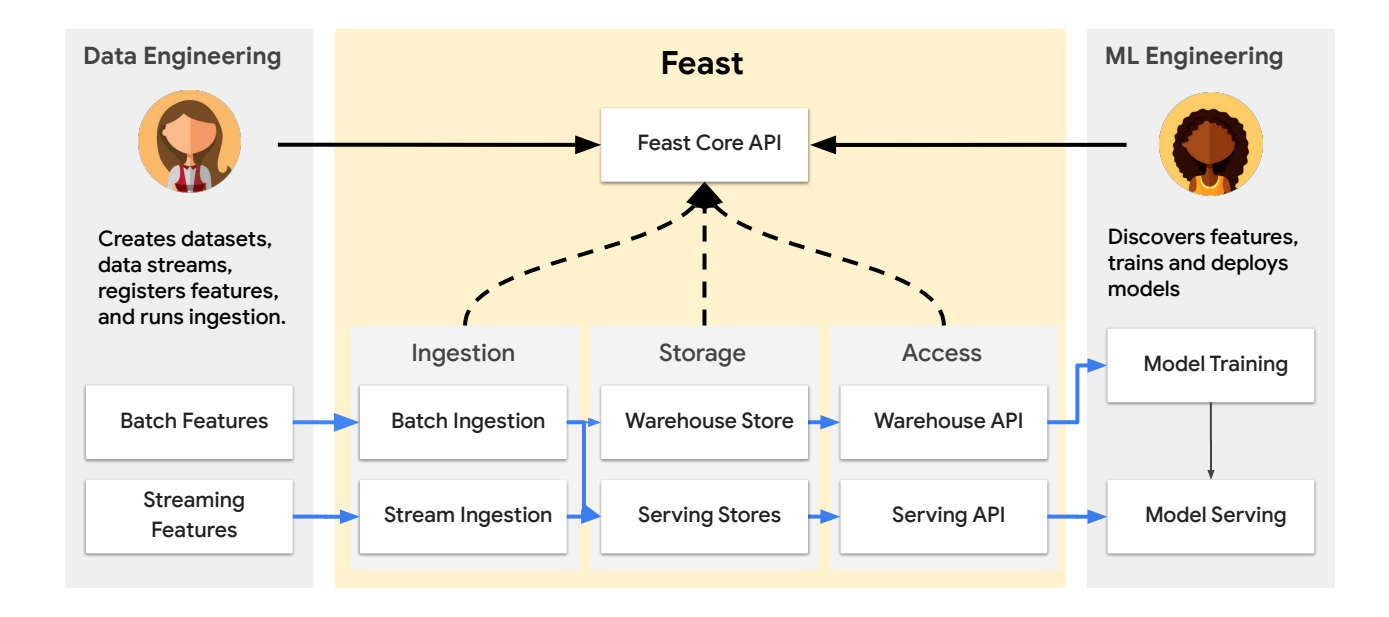

- Encourages feature discovery and reuse through centralization
- Prevents training-serving skew
- Provide scalable storage of feature data for serving and training

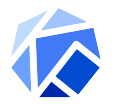

#### **ML on K8s: Feature Store (Feast)**

- Complex systems are highly composable
- Having all production services in one place simplifies support and operations

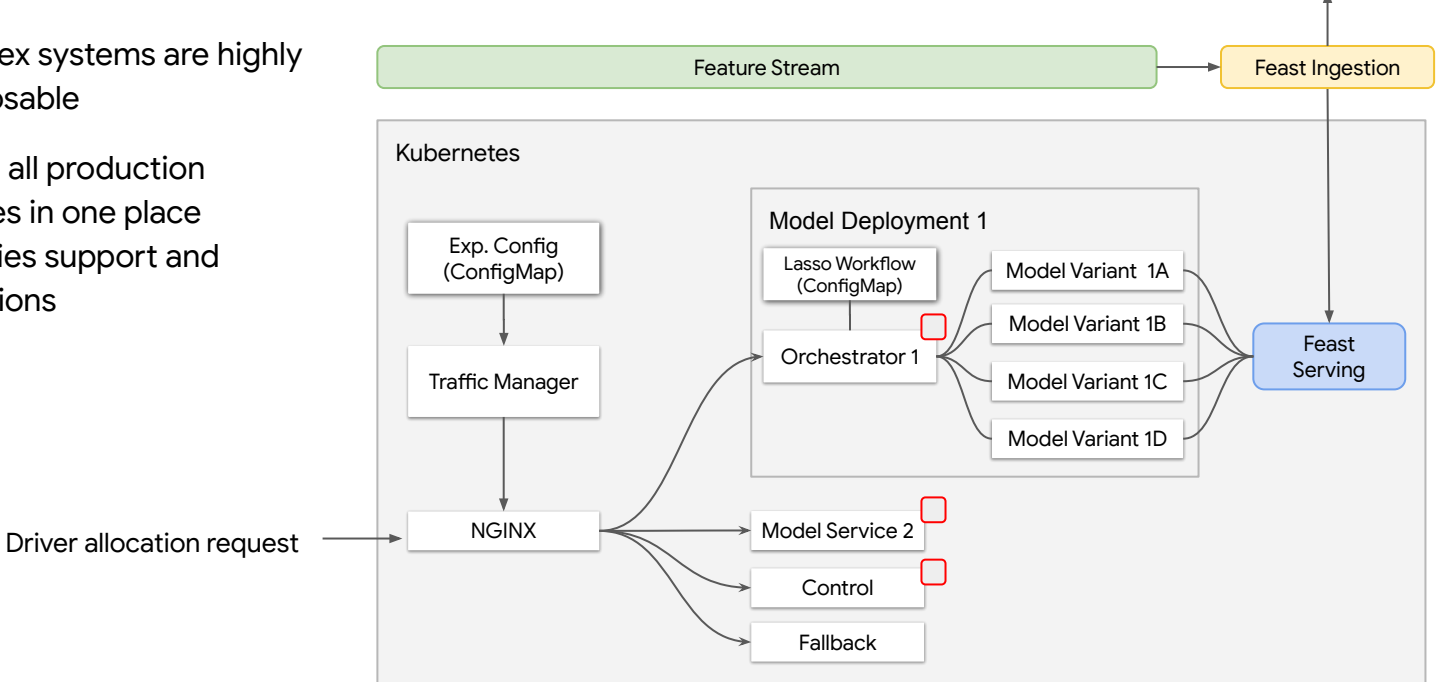

Feast **Warehouse** 

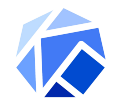

### **ML on K8s: Rapid expansion**

- Scaling to new markets required very large service-to-engineer ratio
- GitOps approach allowed us to increase our leverage and expand to new markets
- Terraform for all infrastructure (even Helm deployments)
- CD for model deployments

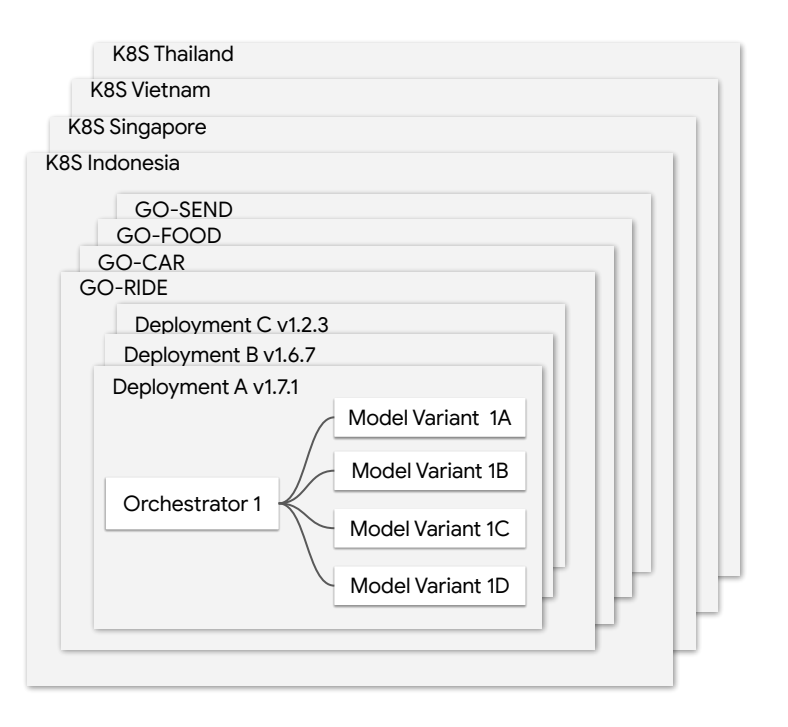

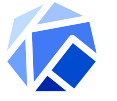

#### **ML on K8s + Kubeflow: Traceability**

- Generalize & parameterize complete ML life cycle
- Track artifact combination as deployment version
- Measure version against experiment

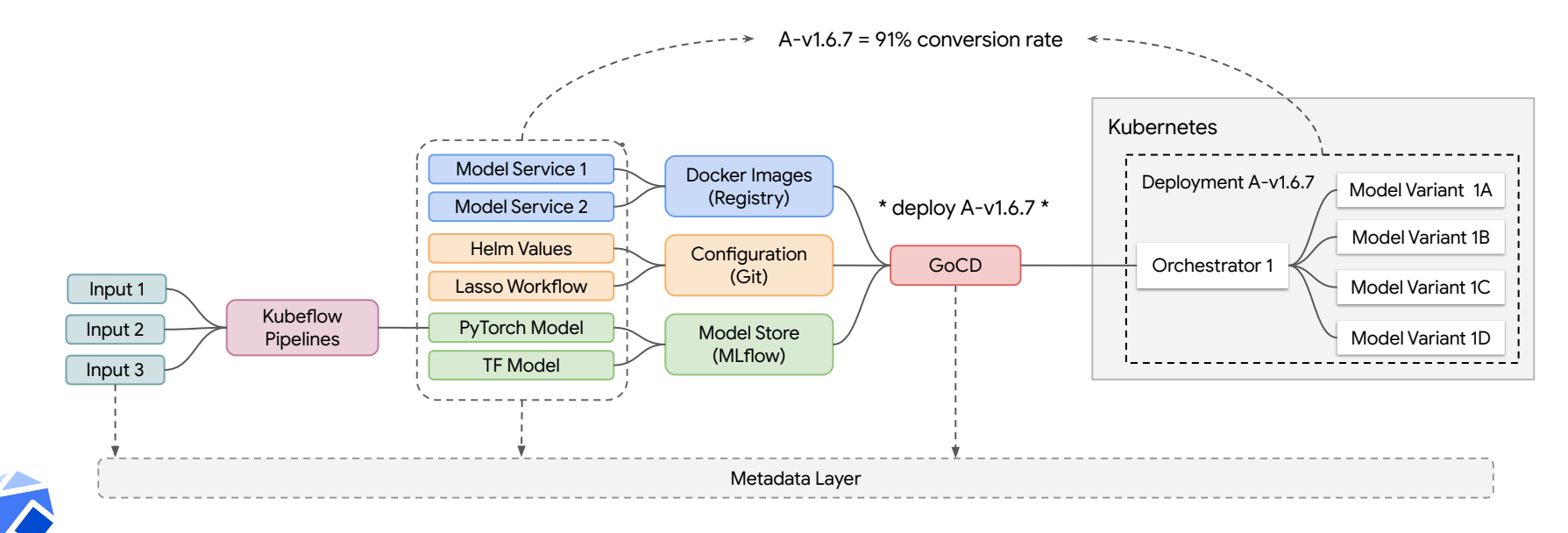

#### **ML on K8s: The good parts**

- Large ecosystem of ML frameworks built on top of Kubernetes
- Consistent API simplifies developing complex systems
- Workloads benefit from intelligent scheduling, resource utilization, and dependency management.
- Single production environment simplifies operations
- GitOps allows for high leverage and portability
- Artifact based versioning and tracking allows for traceable experiments

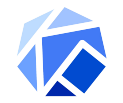

#### **ML on K8s: The rough parts**

- Multi tenancy
- Stateful systems aren't there yet
- Leaky abstractions (CRDs / annotations exposed to users)

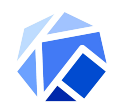

#### **ML on K8s: What's next**

- Simplify the end-to-end user experience
- Metadata tracking (Kubeflow)
- Istio integration

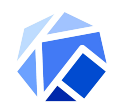

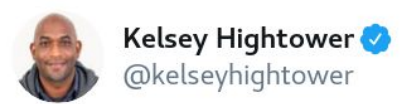

#### Kubernetes is a platform for building platforms. It's a better place to start; not the endgame.

 $\checkmark$ 

10:04 PM · Nov 27, 2017

237 Retweets 676 Likes

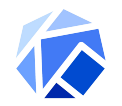

**Kubeflow is an open, Kubernetes native platform for ML**

**Make it Easy for Everyone to Develop, Deploy and Manage Portable, Distributed ML on Kubernetes**

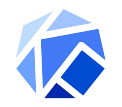

## **Demo setup**

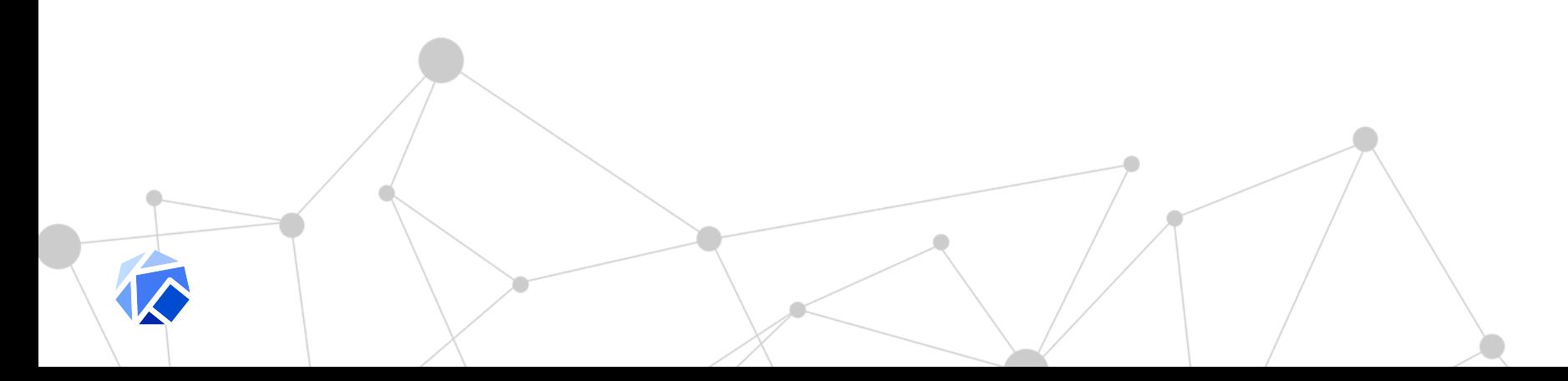

#### **Using Feast and Kubeflow to build and deploy models**

- Fetch data from feast for training
- Develop models in a notebook
- Deploy models on K8s
- Fetch data at serving time for inference

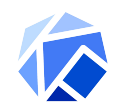

#### **Video of Demo**

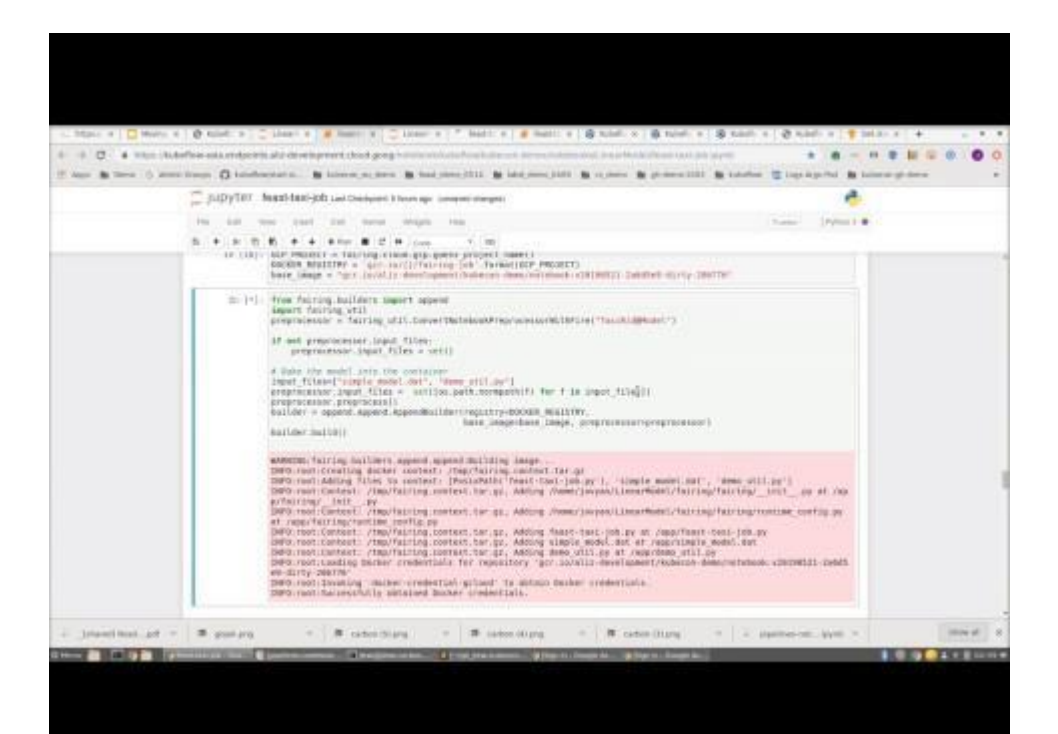

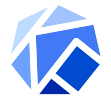

## **Kubeflow**

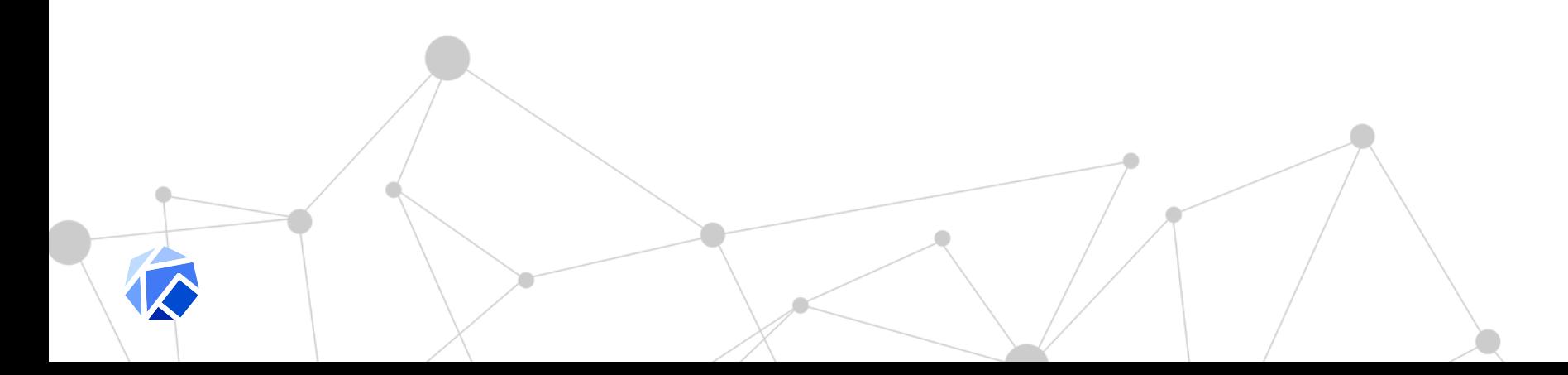

#### **ML Development Workflow**

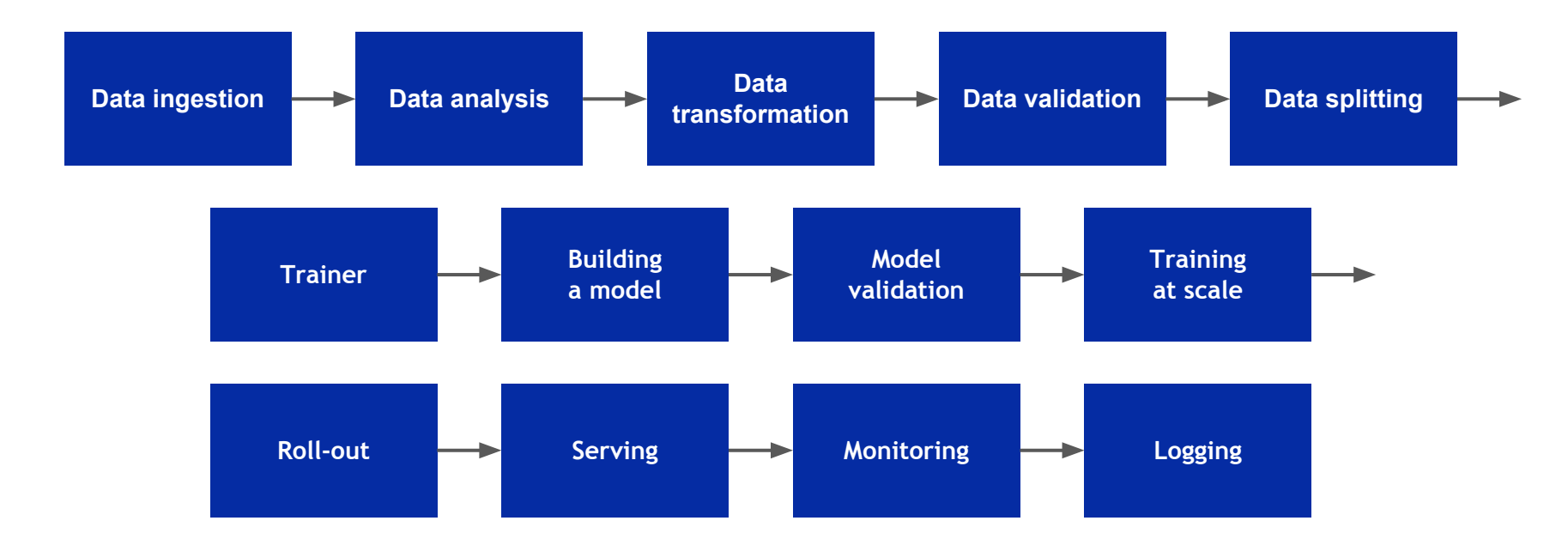

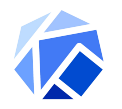

# **Kubeflow makes it easy to run these steps on Kubernetes**

#### **Core Tenets**

- Kubeflow makes it easy to run ML applications on Kubernetes
	- e.g. notebooks, HP tuning, pipelines, model servers, etc...
- **● Composable** Use the libraries/frameworks of your choice
- **● Scalable -** number of users & workload size
- **● Portable** on prem, public cloud, local

#### Hyperparameter Tuning

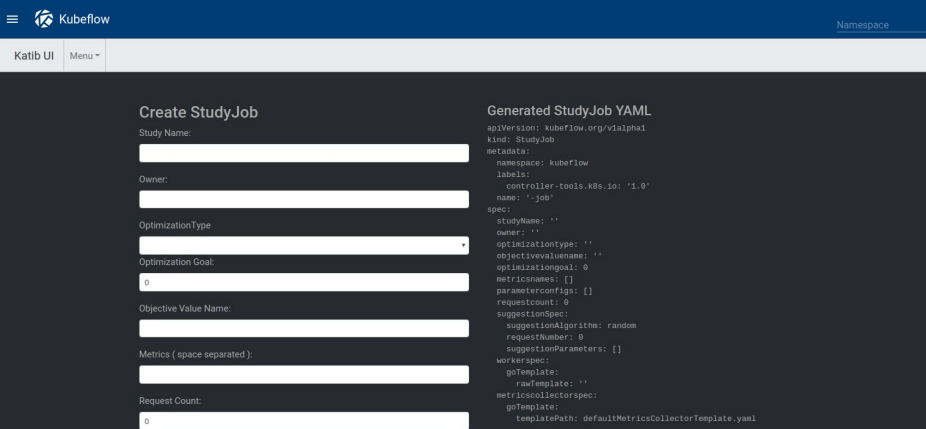

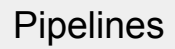

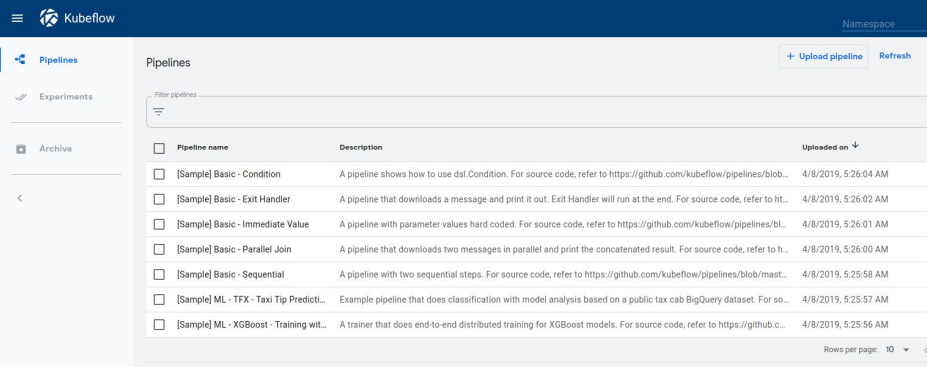

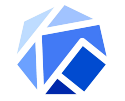

## **Kubeflow Architecture**

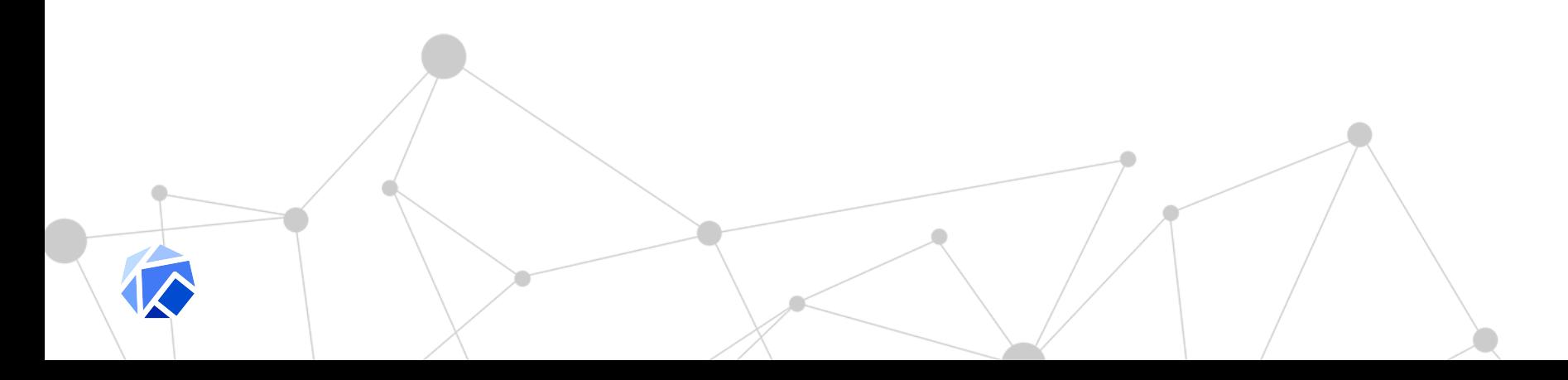

### **System Diagram**

- Kubeflow is a collection of microservices
	- Will use ISTIO for service mesh in 0.6
- Users/teams consume Kubeflow in their own namespace

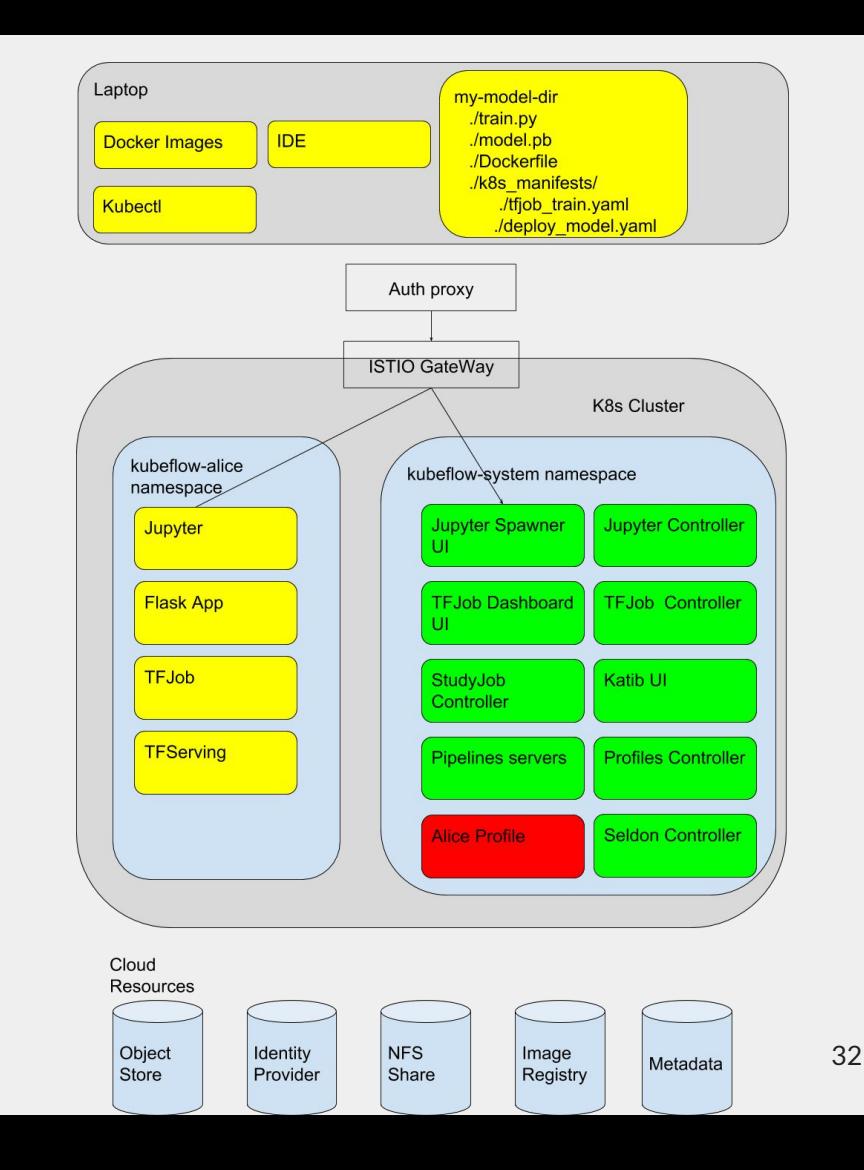

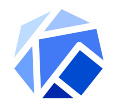

# **OSS Momentum!**

New PRs Last 28 Days

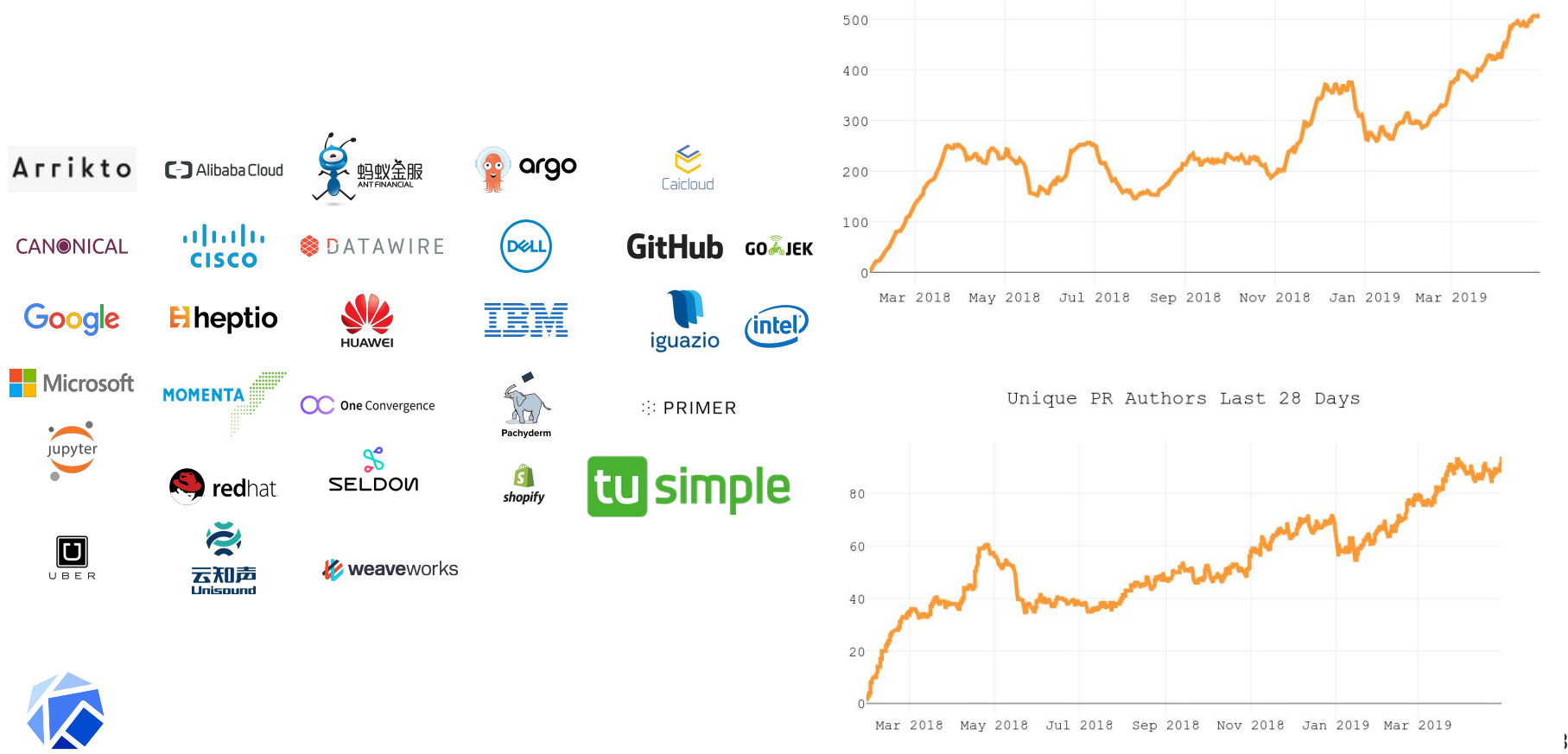

## **Goal: low bar; high ceiling**

- Day 0 focus on model development
	- Use UIs to launch notebooks
	- Python SDK (fairing) for training / deploying models
- Day 0 start with the infrastructure (Kubernetes, ISTIO, etc...) that you can ride into production
- Day N leverage K8s to scale
	- Use the same infrastructure as non-ML applications
	- Build a single infrastructure team

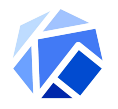

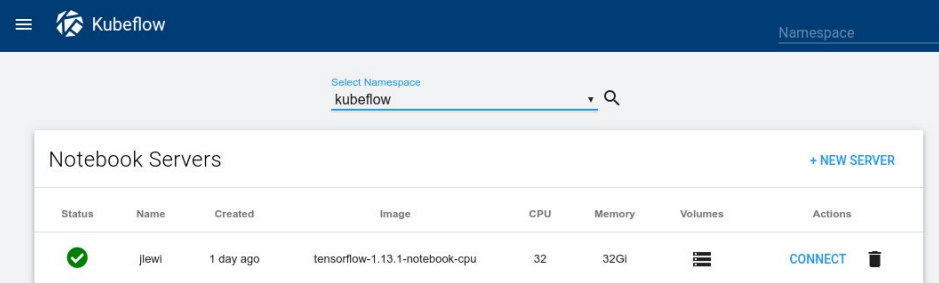

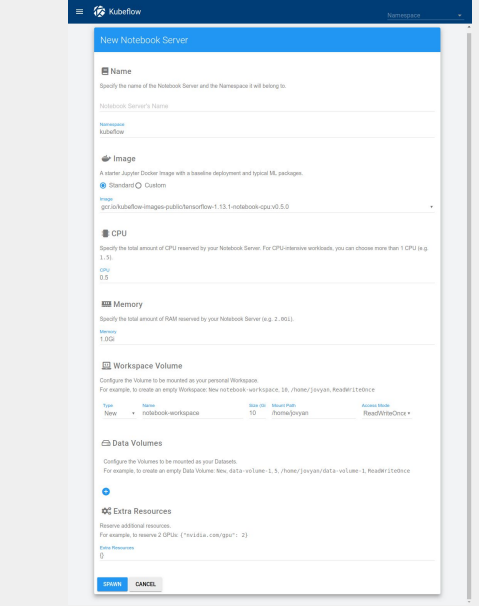

#### **Call To Action**

- Install Kubeflow -<https://www.kubeflow.org/docs/started/>
- Install Feast -<https://github.com/gojek/feast/blob/master/docs/install.md>
- Try Fairing + Feast:
	- <https://github.com/gabrielwen/LinearModel>

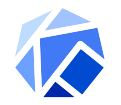

# **Kubeflow Talks ([bit.ly/kf\\_calendar](https://t.co/Q6wO8i8QZ7) )**

- **Tutorial Introduction to Pipelines** *Tuesday May 21 14:00-15:25*; Michelle Casbon, Dan Sanche, Dan Anghel & Michal Zylinski Google (<https://sched.co/MPgr>)
- **Kubeflow BOF** *Tuesday May 21 15:55-16:30*; David Aronchick, Microsoft & Yaron Haviv, Iguazio [\(https://sched.co/PiUF\)](https://sched.co/PiUF)
- **Toward Kubeflow 1.0, Bringing a Cloud Native Platform for ML to Kubernetes** *Wednesday May 22 11:55 - 12:30*; David Aronchick, Microsoft & Jeremy Lewi Google [\(https://sched.co/MPax\)](https://sched.co/MPax)
- **Building Cross-Cloud ML Pipelines with Kubeflow with Spark & TensorFlow** *Wednesday May 22 14:00 - 14:35*; Holden Karau, Google & Trevor Grant, IBM [\(https://sched.co/MPaZ](https://sched.co/MPaZ))
- **Managing Machine Learning Pipelines In Production with Kubeflow with Devops** *Wednesday May 22 14:40-14:35* - David Aronchick, Microsoft [\(https://sched.co/MPaZ](https://sched.co/MPaZ))
- **Large Scale Distributed Deep Learning with Kubernetes Operators** *Wed May 22 15:55 16:30;*  Yuan Tang, Ant Financial & Yong Tang MobileIron (<https://sched.co/MPaT>)

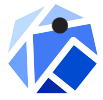

**Moving People and Products with Machine Learning on Kubeflow - Thursday May 23 14:00** -14:35; Jeremy Lewi, Google & Willem Pienaar, GO-JEK ([https://sched.co/MPac\)](https://sched.co/MPac) 36

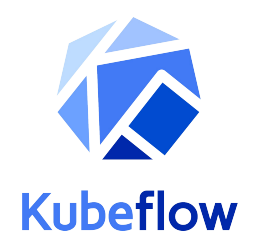

# **Thank You [www.kubeflow.org](http://www.kubeflow.org) github.com/gojek/feast github.com/gabrielwen/LinearModel**